$<<$ 3ds max design $2010$   $>$ 

书名:<<3ds max design2010从入门到精通>>

- 13 ISBN 9787111299257
- 10 ISBN 7111299256

出版时间:2010-3

页数:369

PDF

http://www.tushu007.com

# $\sim$  < 3ds max design2010  $\rightarrow$

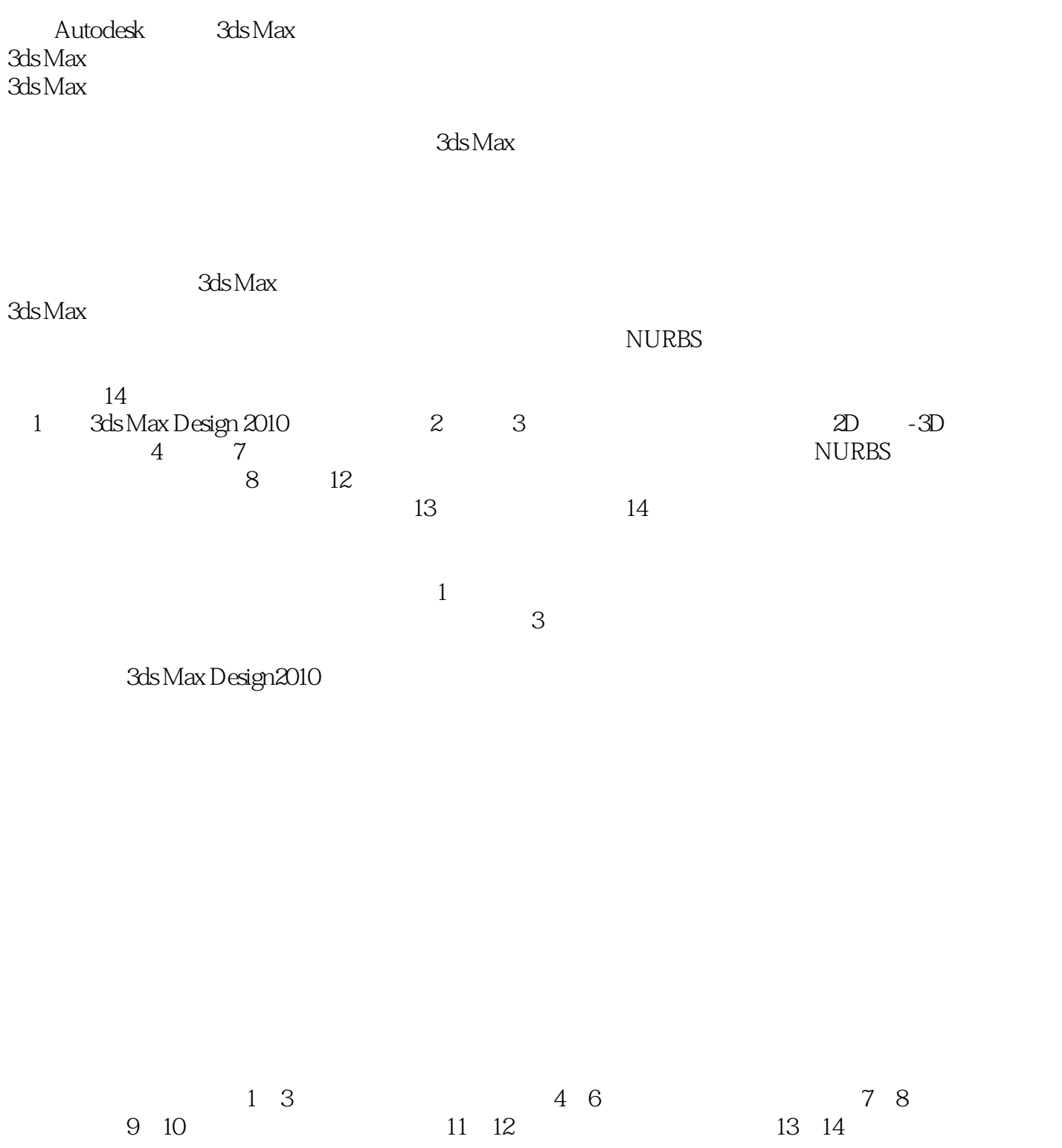

 $\sim$  < 3ds max design2010  $\rightarrow$ 

# $\sim$  < 3ds max design2010  $\rightarrow$

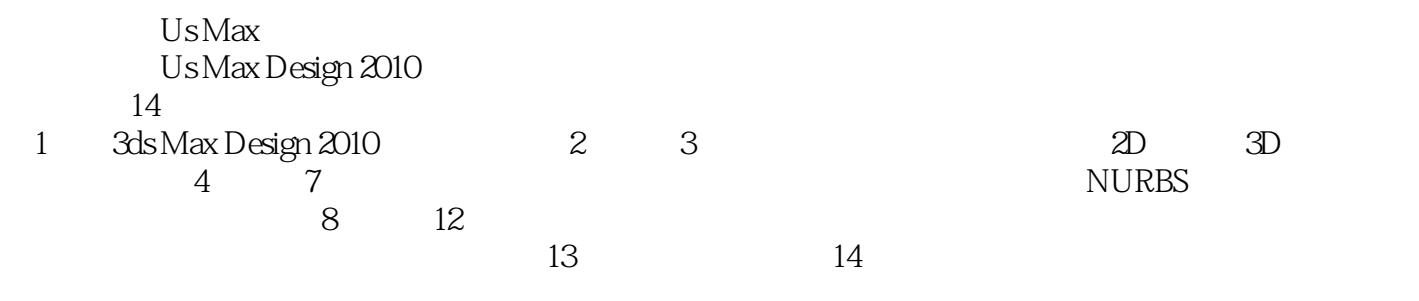

# $<<$ 3ds max design $2010$

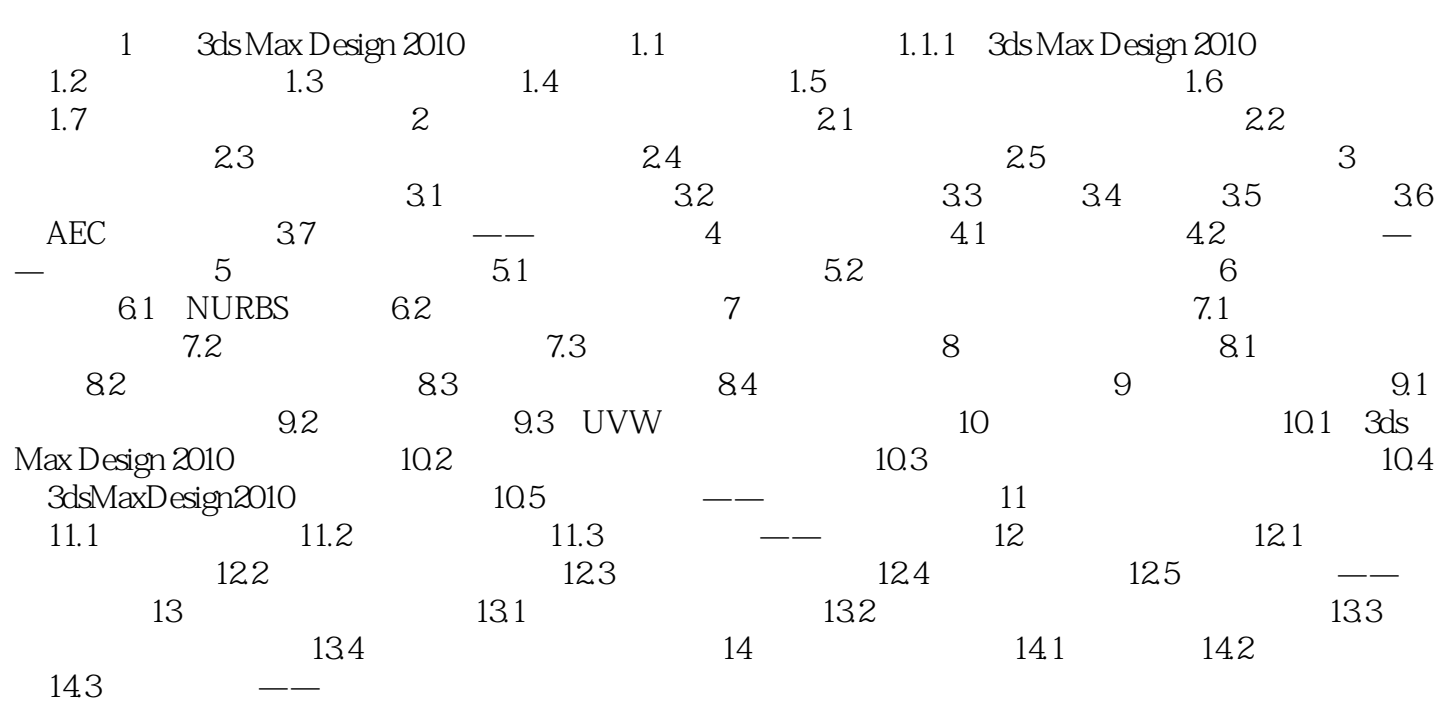

# $<<$ 3ds max design $2010$

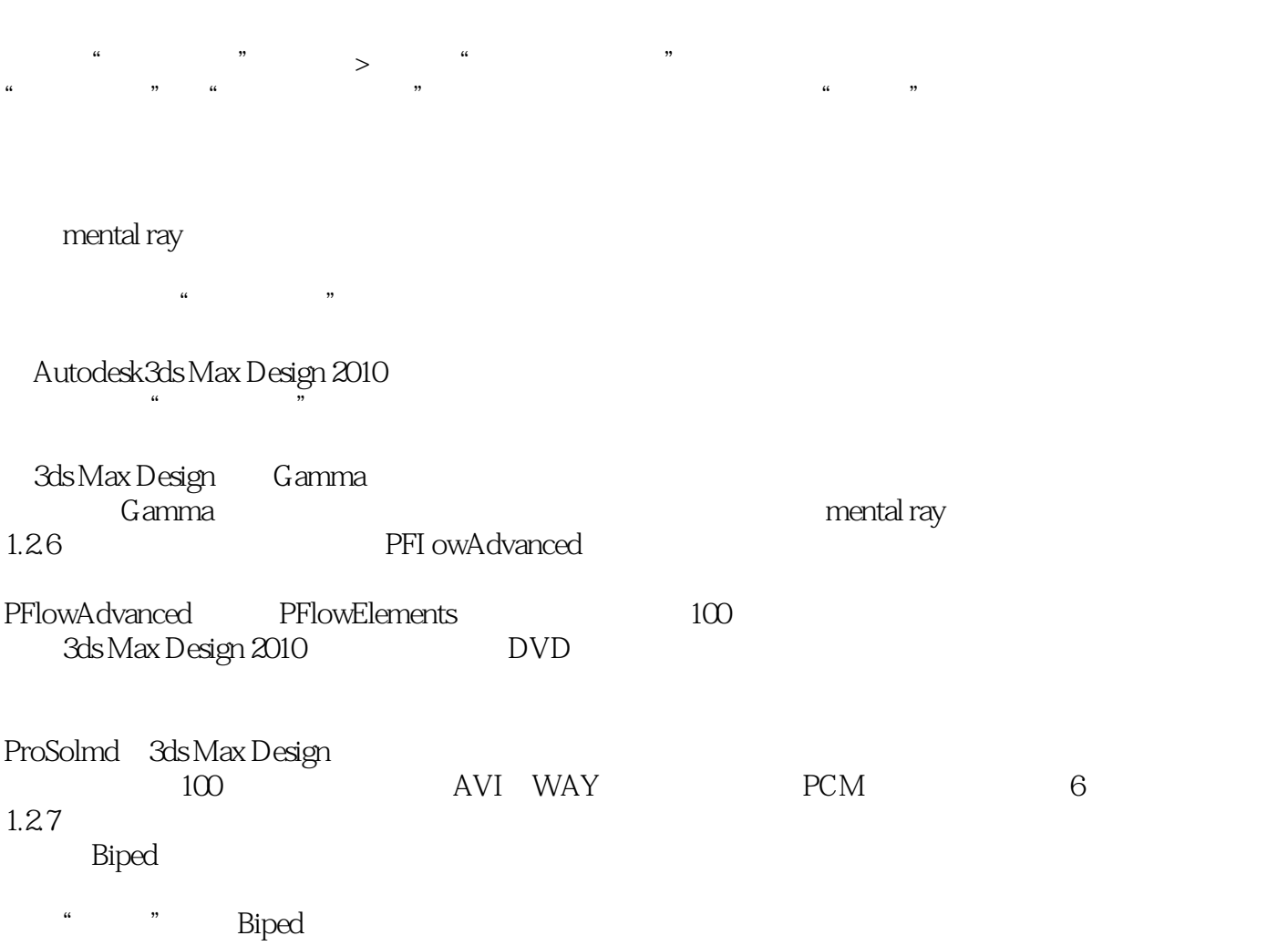

## $<<$ 3ds max design $2010$

3ds max design2010<br>3ds max design2010<br>3ds Max Design  $\frac{3}{4}$  3ds max design 2010  $\frac{a}{\sqrt{a}}$  +  $\frac{b}{\sqrt{a}}$ 

## $<<$ 3ds max design $2010$   $>$

本站所提供下载的PDF图书仅提供预览和简介,请支持正版图书。

更多资源请访问:http://www.tushu007.com